## ezrpg

**Moshe Zadka** 

Sep 26, 2022

## **CONTENTS**

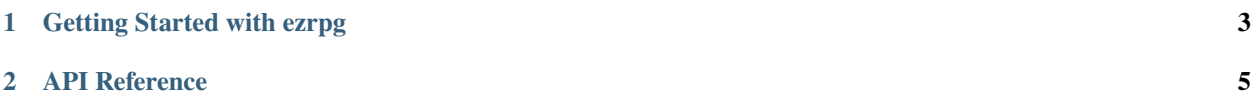

Make it slightly easier to run RPG games with Python

**CHAPTER**

**ONE**

## <span id="page-6-0"></span>**GETTING STARTED WITH EZRPG**

**CHAPTER**

**TWO**

## <span id="page-8-0"></span>**API REFERENCE**